#### **PENGEMBANGAN SISTEM INFORMASI PENJUALAN PADA BOXX LAPTOP STORE BERBASIS WEB**

#### **SKRIPSI**

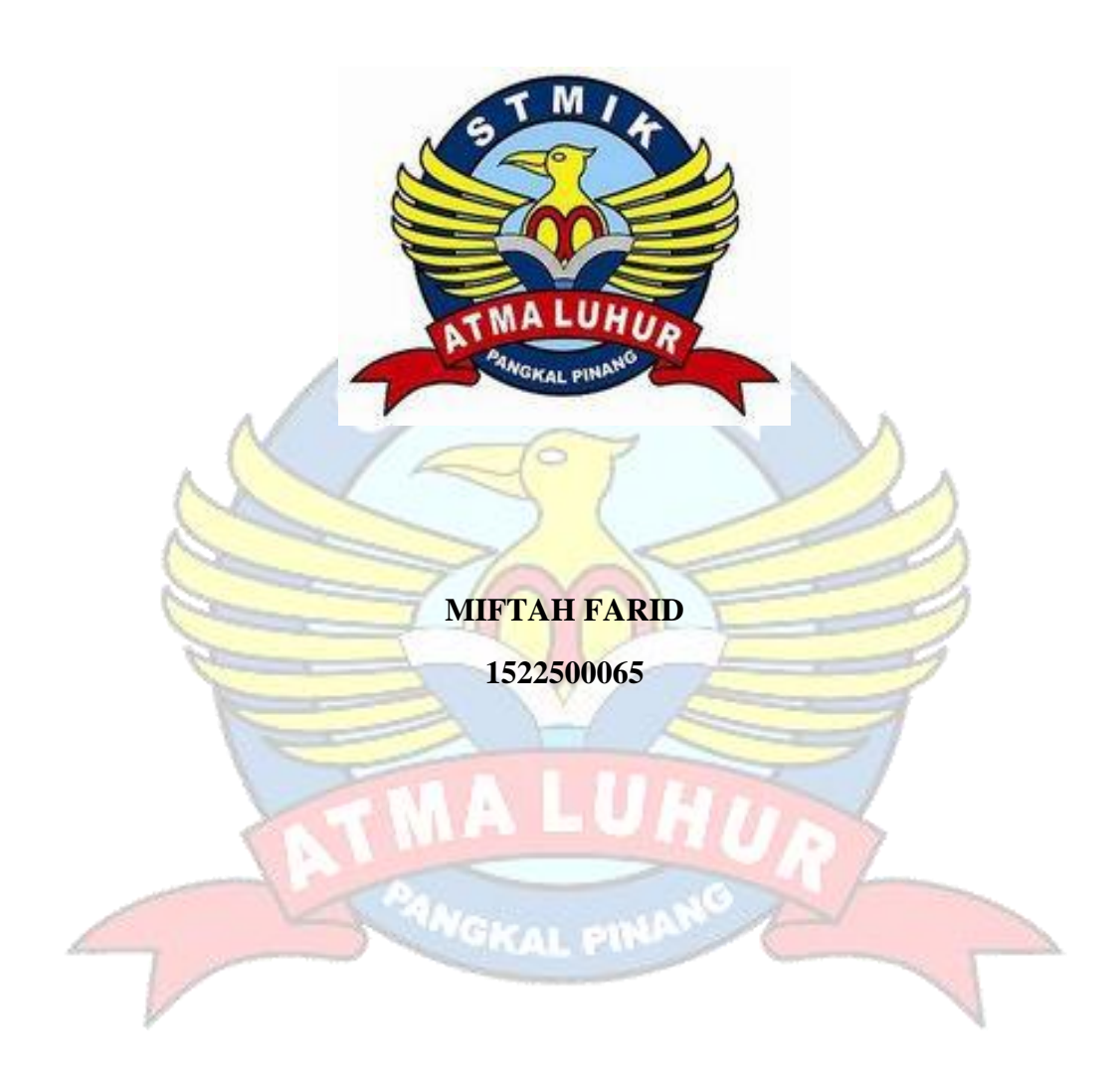

**PROGRAM STUDI SISTEM INFORMASI SEKOLAH TINGGI MANAJEMEN INFORMATIKA DAN KOMPUTER ATMA LUHUR PANGKALPINANG 2019**

#### **PENGEMBANGAN SISTEM INFORMASI PENJUALAN PADA BOXX LAPTOP STORE BERBASIS WEB**

#### **SKRIPSI**

**Diajukan Untuk Melengkapi Salah Satu Syarat Memperoleh Gelar Sarjana Komputer**

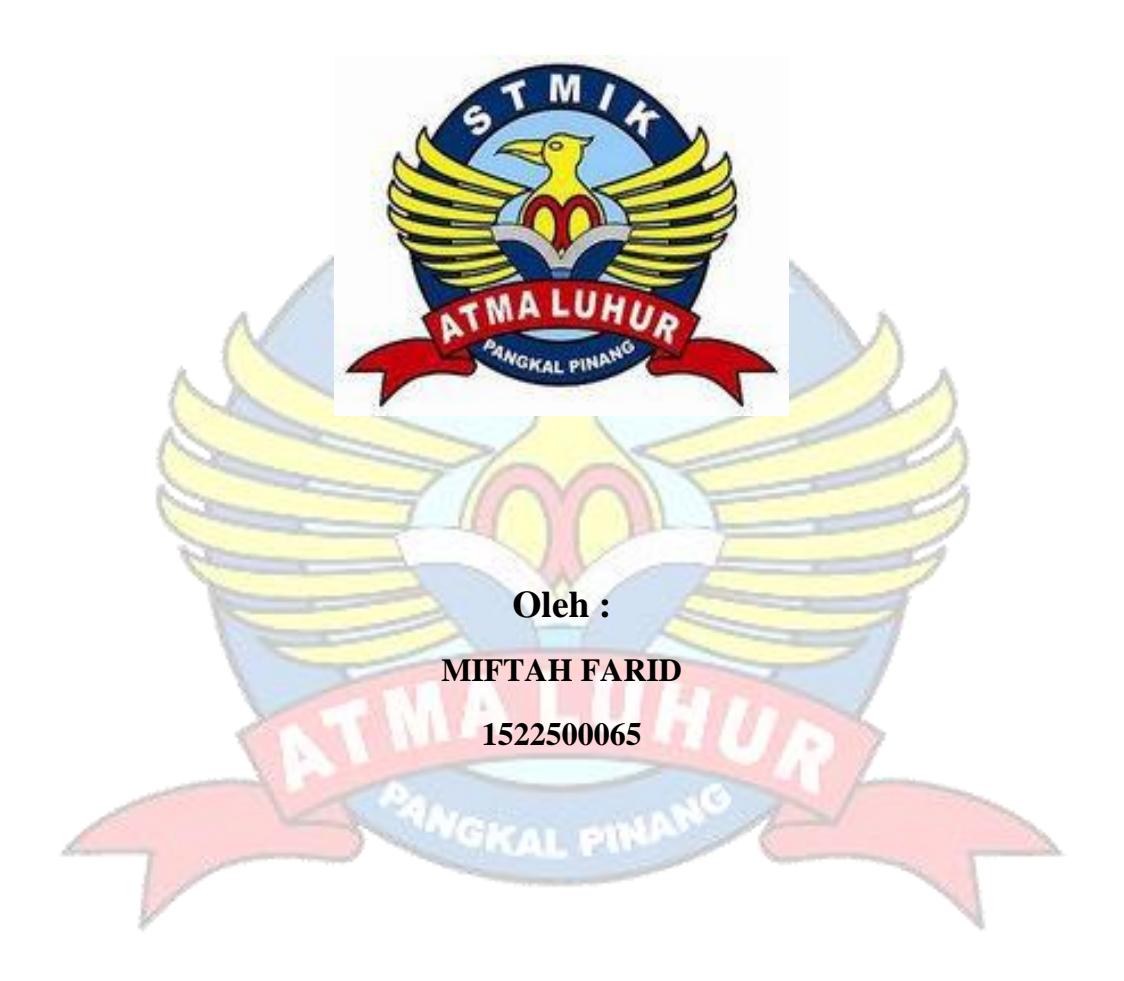

**PROGRAM STUDI SISTEM INFORMASI SEKOLAH TINGGI MANAJEMEN INFORMATIKA DAN KOMPUTER ATMA LUHUR PANGKALPINANG 2019**

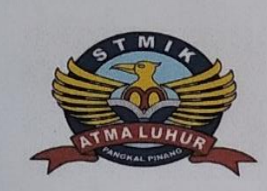

#### **LEMBAR PENGESAHAN**

Yang bertanda tangan dibawah ini:  $NIM$  $: 1522500065$ Nama : Miftah Farid Judul Skripsi : Pengembangan Sistem Informasi Penjualan Pada Boxx Laptop **Store Berbasis Website** 

Menyatakan bahwa Laporan Tugas Akhir atau Program saya adalah hasil karya sendiri dan bukan plagiat. Apabila ditemukan unsur plagiat, maka saya siap untuk mendapatkan sanksi akademik dengan hal tersebut.

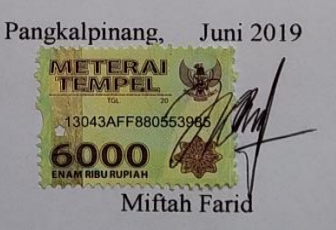

### **LEMBAR PENGESAHAN SKRIPSI**

PENGEMBANGAN SISTEM INFORMASI PENJUALAN PADA BOXX **LAPTOP STORE BERBASIS WEB** 

Yang dipersiapkan dan disusun oleh

**MIFTAH FARID** 1522500065

Telah dipertahankan di depan Dewan Penguji Pada Tanggal 03 Juli 2019

Anggota Penguji

Sarwindah, S.Kom, M.M. NIDN. 0212068601

Kaprodi Sistem Informasi

Okkita Rizan, S.Kom, M.Kom NIDN. 0211108306

**Dosen Pembimbing** 

Fitrivanti, S.Kom, M.Kom NIDN. 0214087702

**Ketua Penguji** 

Hamidah, S.Kom, M.Kom NIDN. 0210048302

Skripsi ini telah diterima dan sebagai salah satu persyaratan Untuk memperoleh gelar Sarjana Komputer Tanggal 10 Juli 2019

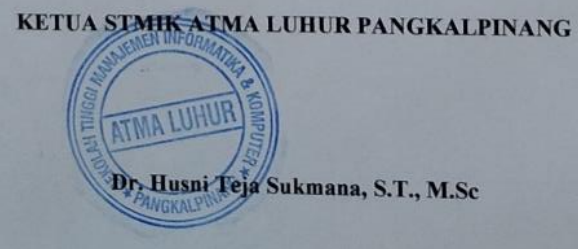

#### **KATA PENGANTAR**

Puji dan syukur penulis panjatkan kepada Tuhan Yang Maha Esa karena atas berkat, rahmat dan segala karunia dan izin-nya, sehingga penulis dapat menyelesaikan Laporan Skripsi dengan judul "Pengembangan Sistem Informasi Penjualan Pada Boxx Laptop Store Berbasis Web" yang merupakan salah satu persyaratan untuk menyelesaikan program studi strata satu (S1) pada jurusan Sistem Informasi STMIK Atma Luhur Pangkalpinang.

Penulis menyadari bahwa Laporan Skripsi ini masih jauh dari sempurna. Karena itu, kritik dan saran yang bersifat membangun akan senantiasa penulis harapkan. Dengan segala keterbatasan, penulis menyadari pula bahwa Laporan Skripsi ini tidak akan terwujud tanpa bantuan, bimbingan dan dorongan dari berbagai pihak. Oleh karena itu penulis menyampaikan ucapan terima kasih kepada :

- 1. Allah SWT yang telah menciptakan dan memberikan kehidupan di dunia.
- 2. Kedua orang tuaku yang tercinta, yang selalu memberikan dukungan baik moral, materi, doa, semangat dan kasih sayangnya.
- 3. Bapak Dr.Husni Teja Sukmana, S.T.M.Sc selaku Ketua STMIK Atma Luhur Pangkalpinang.
- 4. Bapak Drs.Harry Sudjikianto, MM.MBA selaku Ketua Pengurus Yayasan Atma Luhur Pangkalpinang.
- 5. Bapak Okkita Rizan, S.Kom, M.Kom selaku Ketua Program Studi Sistem Informasi.
- 6. Ibu Fitriyanti, S.Kom, M.Kom selaku dosen pembimbing yang telah memberikan masukan dan bantuan kepada penulis sehingga Laporan Skripsi ini dapat terselesaikan.
- 7. Pihak Boxx Laptop Store yang bersedia memberikan bantuan data dan informasi yang dibutuhkan pada penulis dalam melakukan riset.

Diharapkan sekiranya Lapora Skripsi ini dapat bermanfaat bagi mahasiswa STMIK Atma Luhur Pangkalpinang yang nantinya akan menulis Laporan Skripsi dengan topik yang sama.

Pangkalpinang, 27 Juni 2019

penulis

#### **ABSTRAK**

*E-Commerce* untuk di zaman sekarang sangatlah tidak asing didengar, ratarata orang sudah perah mendengar bahkan sudah menggunakannya di kedihupan sehari-hari. Boxx Laptop Store ini sekarang masih mempunyai kendala dalam hal menjual produk-produknya ke masyarakat luas dikarenakan sejauh ini penjualan yang dilakukan hanya sebatas di tempat di Toboali. Namun usaha tersebut dinilai masih kurang untuk mempublikasikan produk-produknya ke masyarakat luas, sehingga masih banyak orang-orang belum mengetahui produk-produk yang dijual disana.Untuk memasarkan produk-prooduk yang dijual disana sangat dibutuhkan yang namanya *Website. Website* yang dibuat oleh penulis semudah mungkin memberikan layanan atau cara untuk membeli dan membayar secara online kepada para pelanggannya. Sehingga pelanggan bisa dengan mudah membeli dan membayar produk tanpa harus datang langsung ke Boxx Laptop Store. Metodologi yang digunakan adalah metode *FAST (Freamwork for Application of Systems Technology)*. Metode analisis yang dilakukan pada penelitian ini adalah teknik observasi, wawancara dan studi pustaka. Hasil yang dicapai adalah berupa sistem informasi penjualan produk elektronik dalam bentuk *website* supaya pelanggan yang ada di sekitaran toboali dan di luar toboali dapat membeli produk elektronik di Boxx Laptop Store tanpa harus datang ke tempat, yang dimana jangkauan penjualan menjadi sangat luas.

Kata kunci : Boxx Laptop Store, sistem informasi penjualan elektronik, FAST

*(Freamwork for Application of Systems Technology)*

#### *ABSTRACT*

*E-Commerce for the present time is no longer heard, the average person has heard and even uses daily snobbery. This Boxx Laptop Store still has limitations in terms of selling its products to the wider community relating to sales carried out only in places in Toboali. However, this published business still does not publish its products to the public, so there are still many people who do not understand the products sold there. To market products sold in places that are most needed by the website. . Websites created by authors are as easy as possible providing services or ways to buy and pay online for their customers. Can be purchased easily and buy products without having to come directly to Boxx Laptop Store. The methodology used is the FAST method (Streamwork for System Technology Applications). The method of analysis carried out in this study is the technique of observation, interviews and literature. The approved results consist of information systems for selling electronic products in the form of websites offered by customers who are around toboali and outside the toboali can buy electronic products at Boxx Laptop Store without having to come to the place, which allows sales to be very wide.*

*Keywords: Boxx Laptop Store, electronic sales information system, FAST*

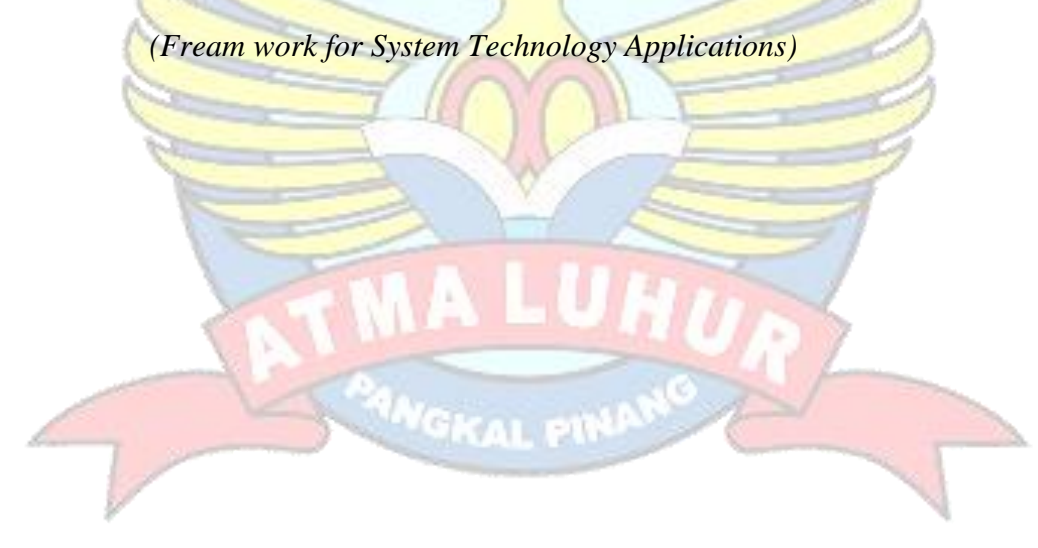

## **DAFTAR ISI**

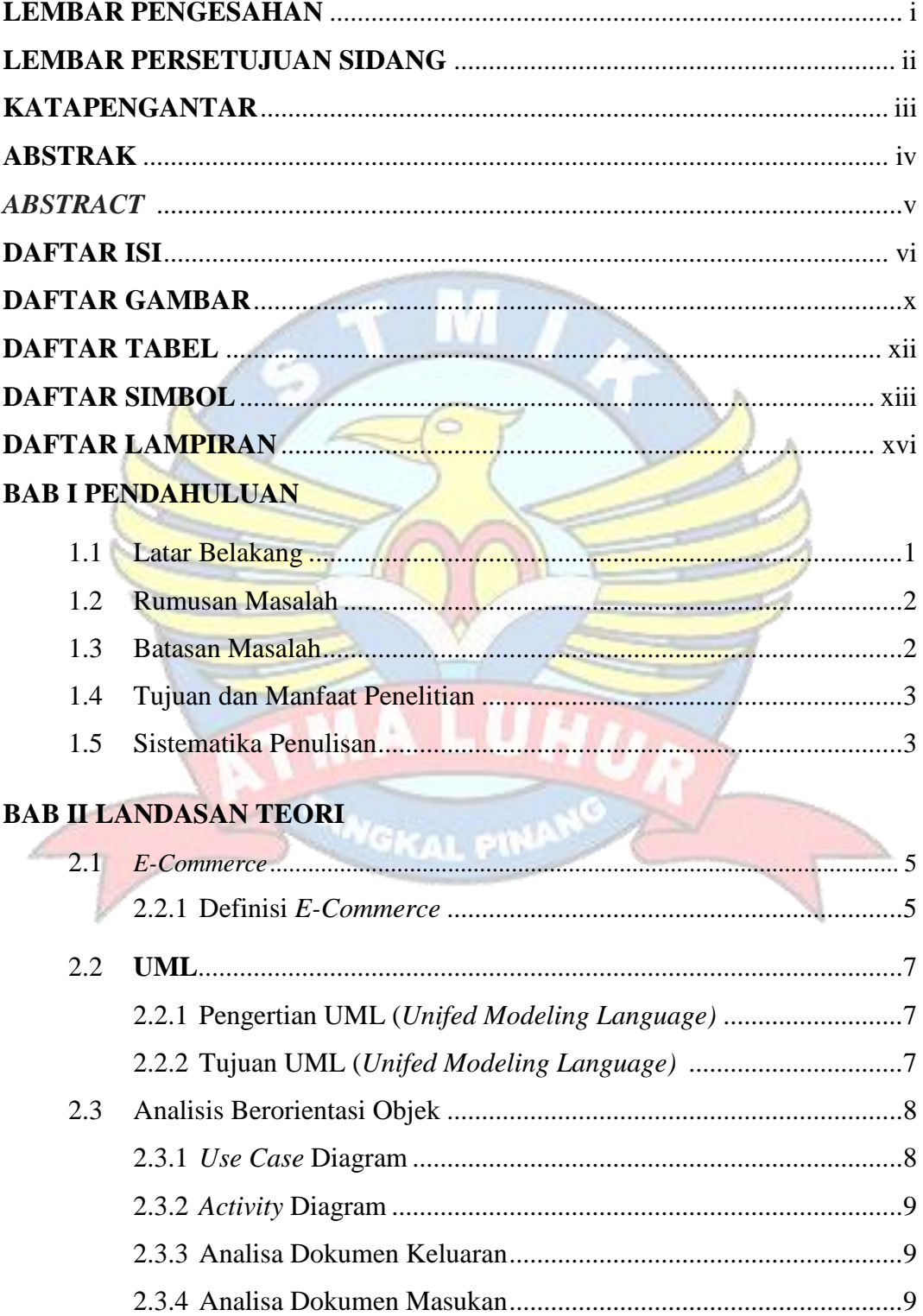

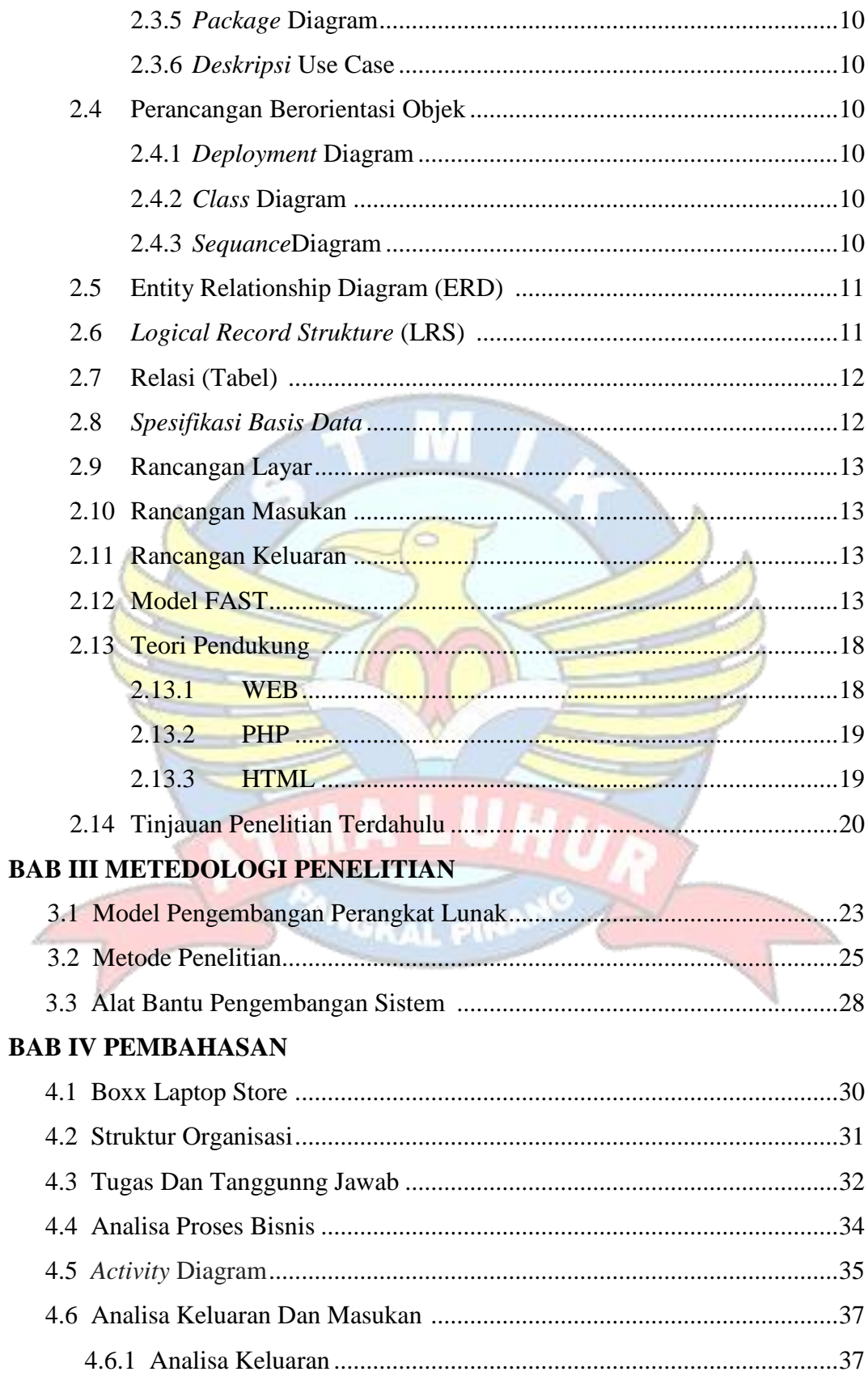

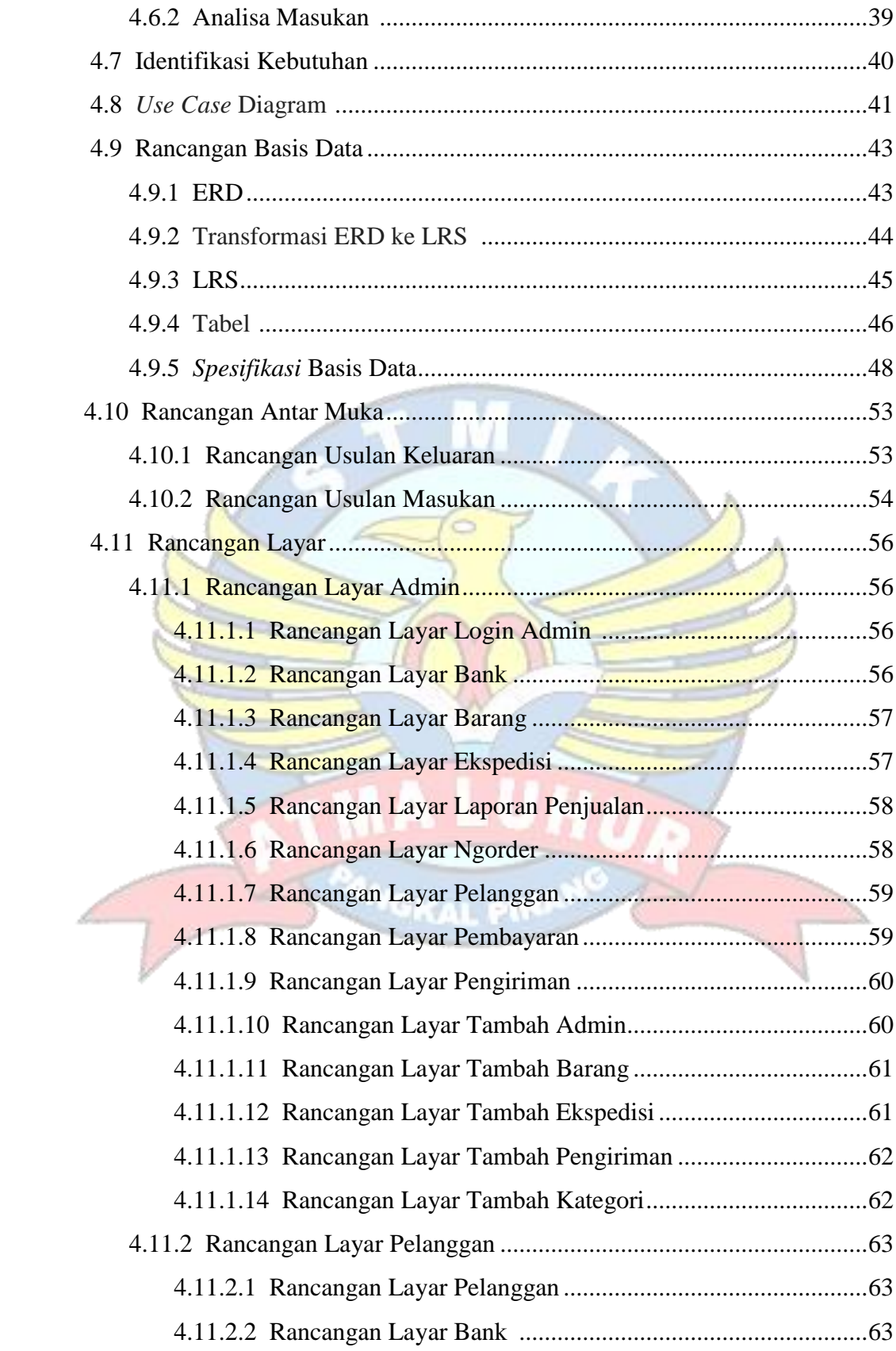

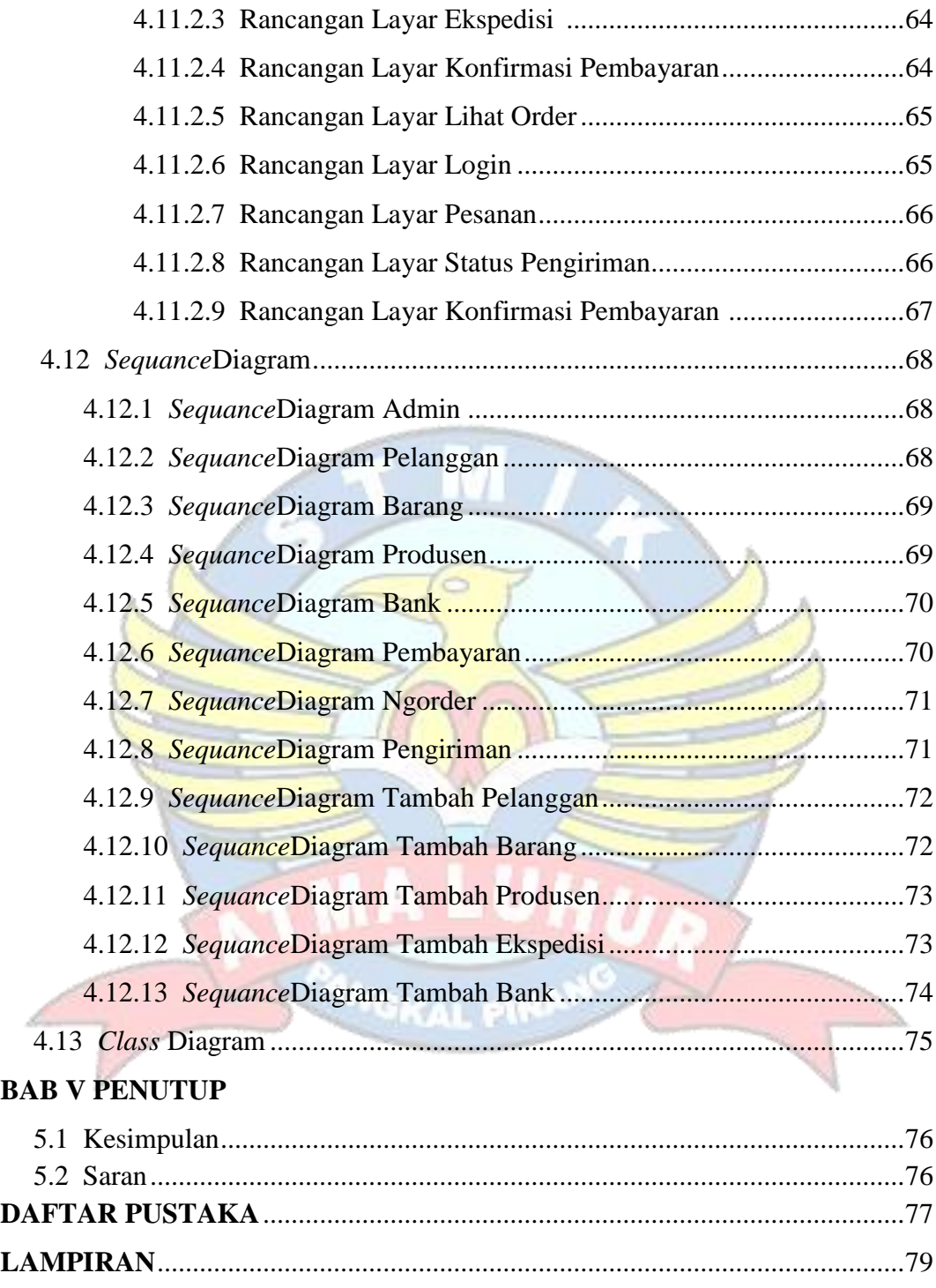

## **DAFTAR GAMBAR**

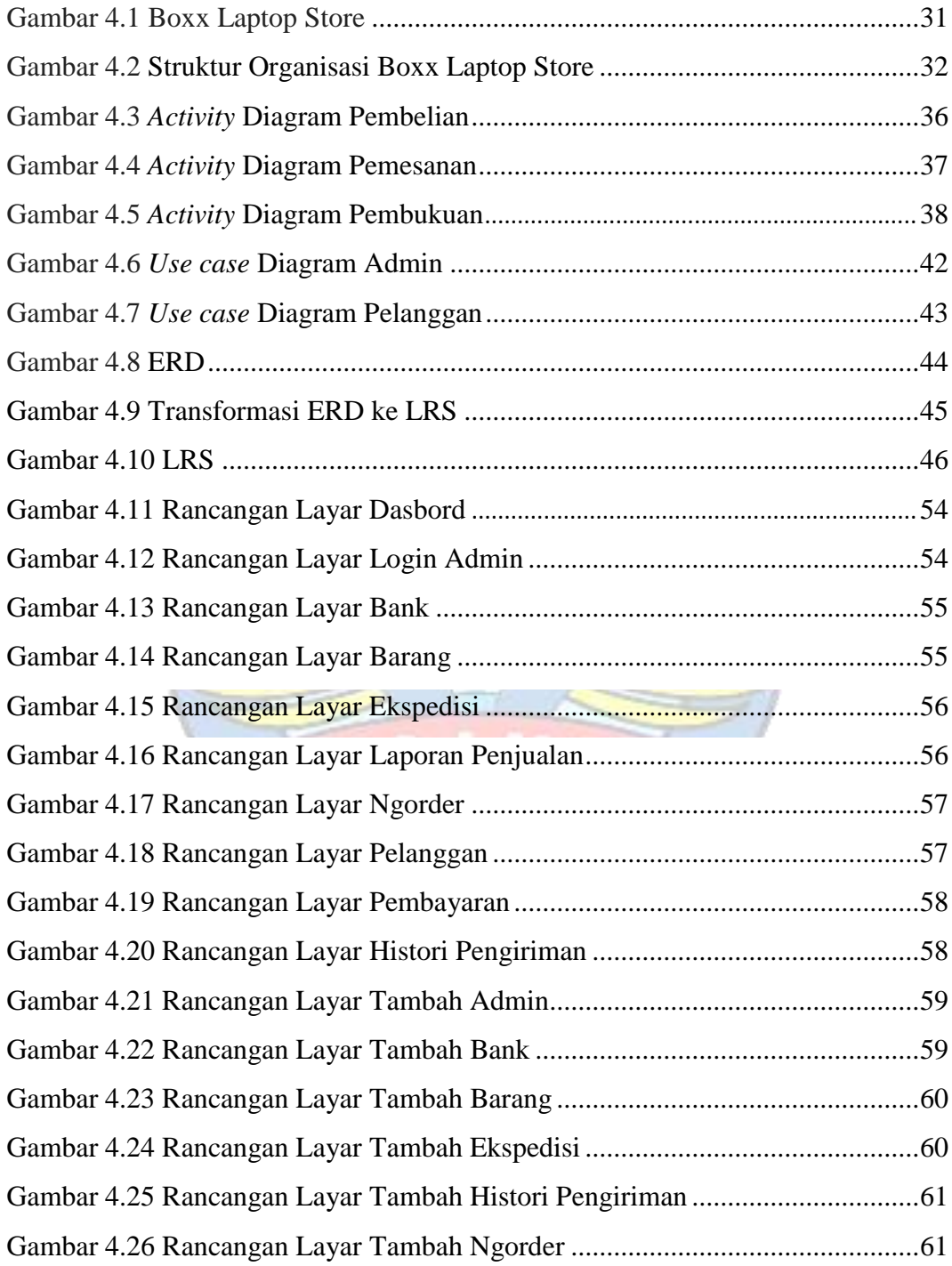

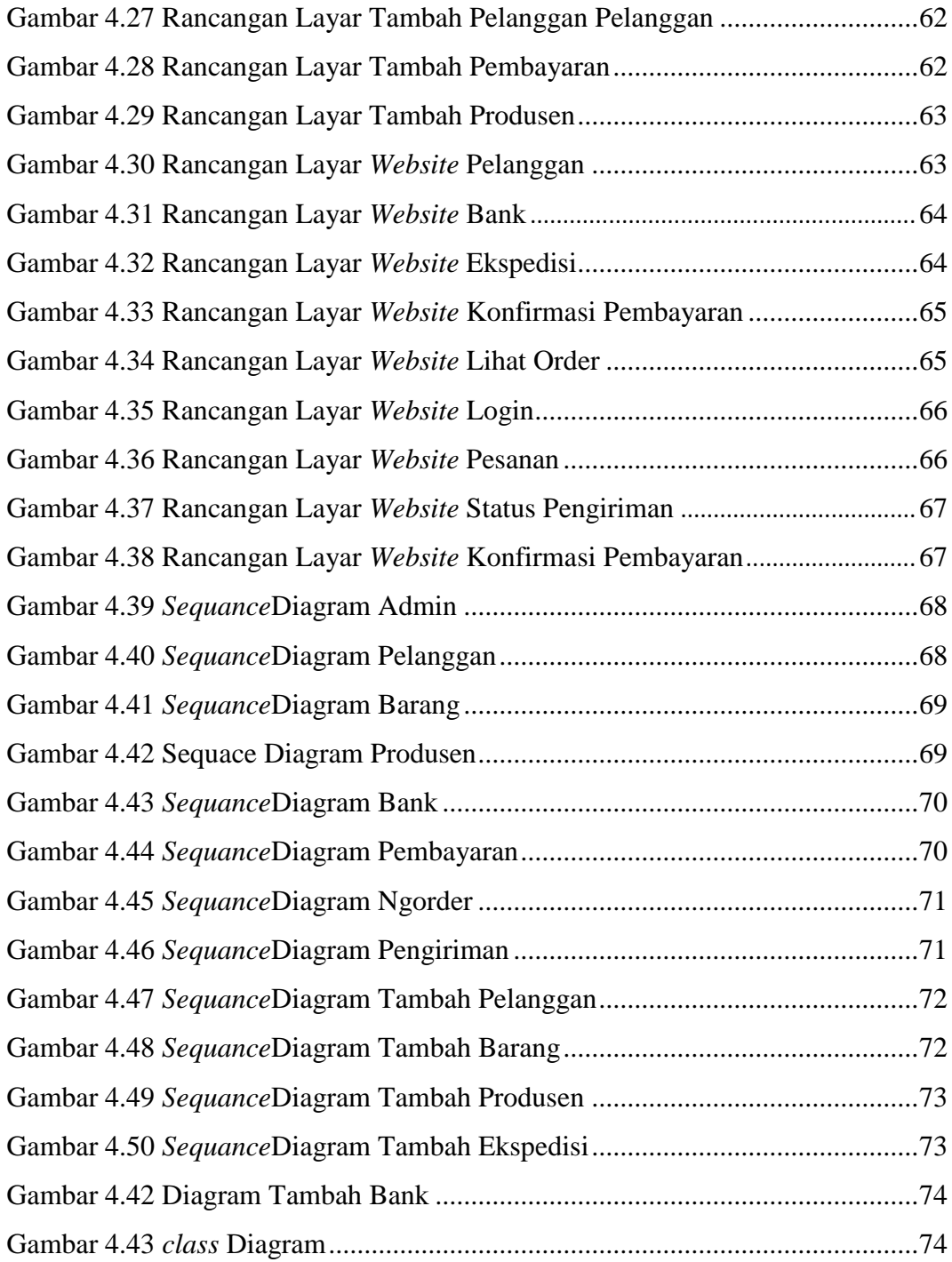

### **DAFTAR TABEL**

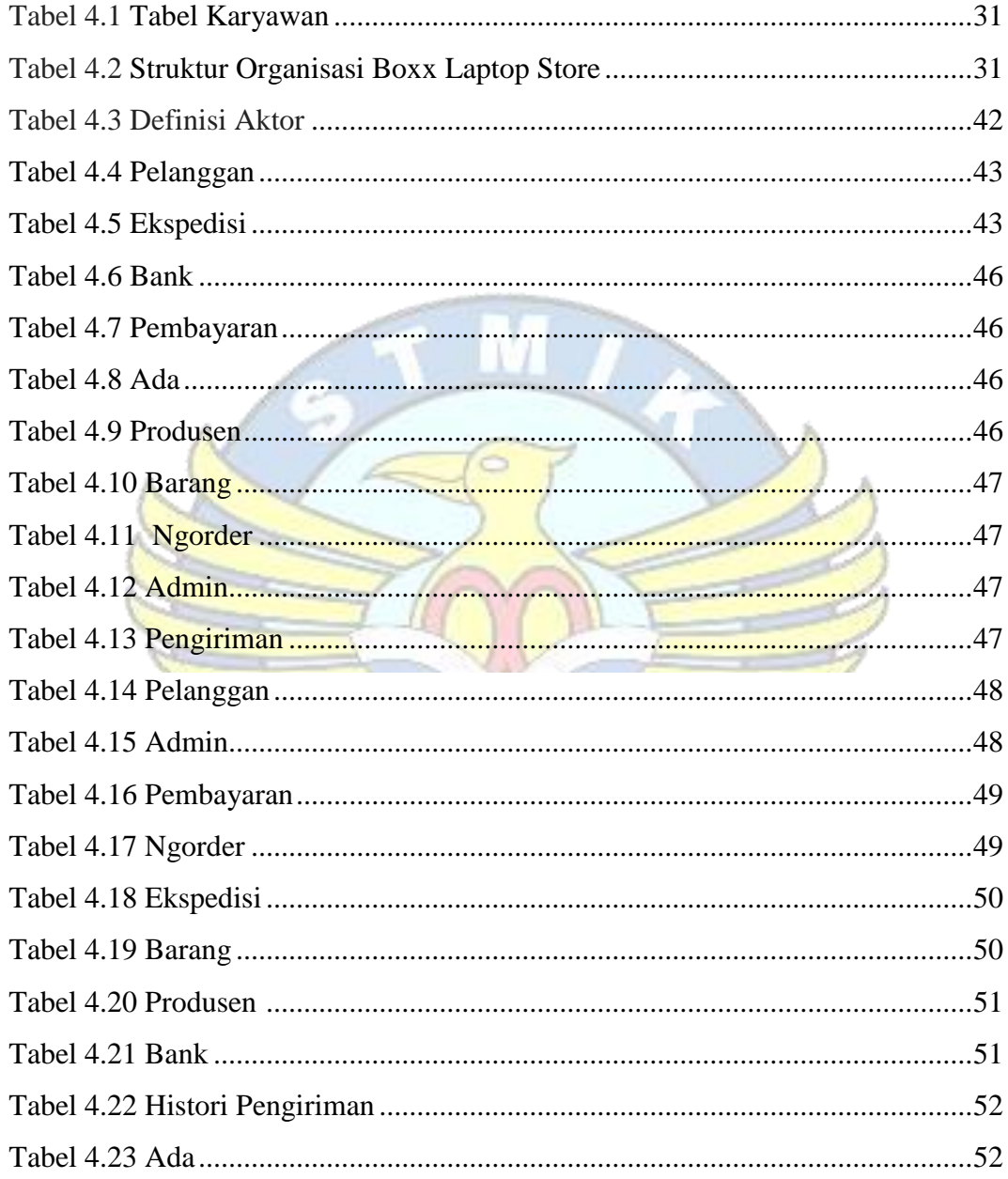

### **DAFTAR SIMBOL**

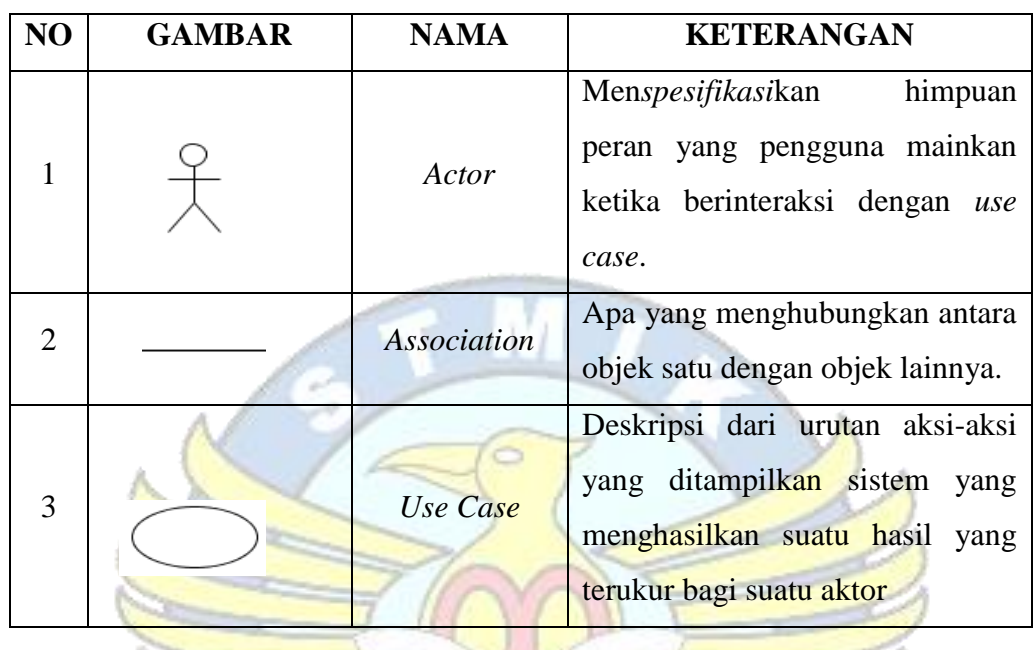

# **Simbol Use Case Diagram**

```
Simbol Class Diagram
```
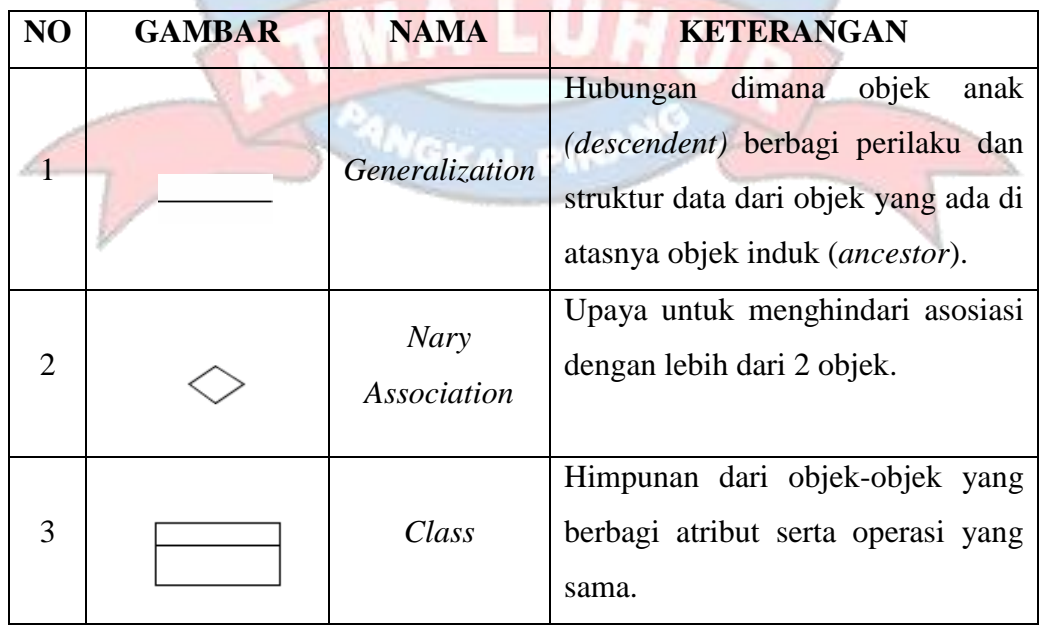

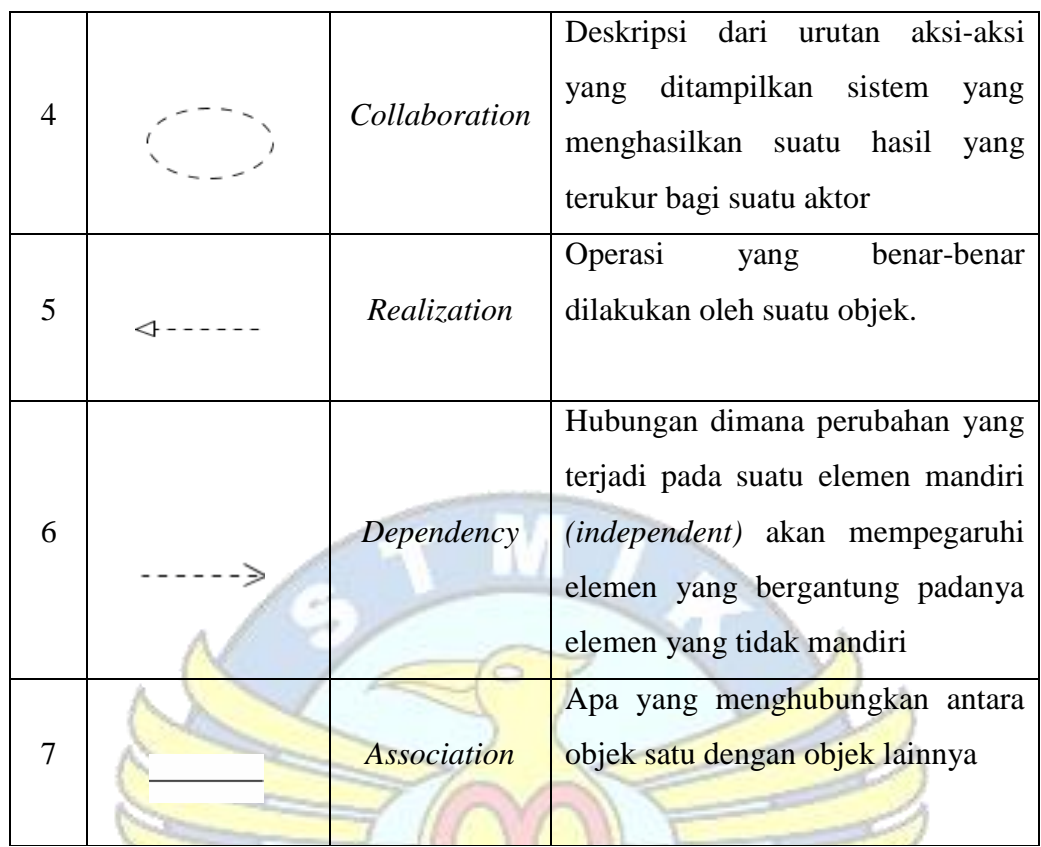

# **Simbol Sequence Diagram**

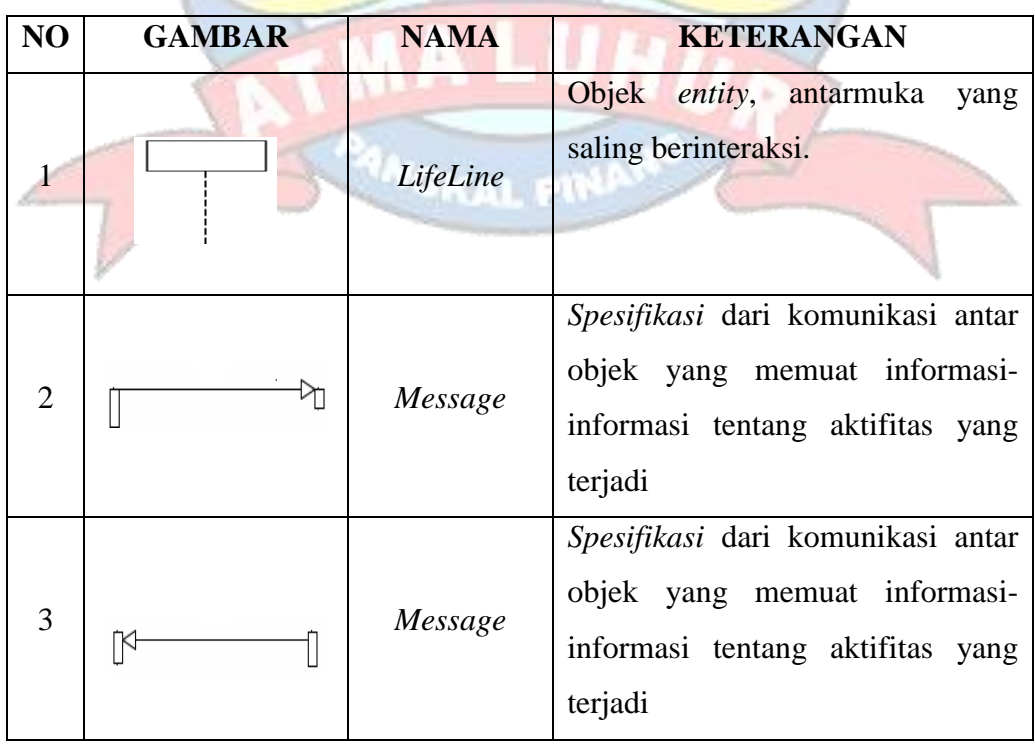

**Simbol** *Activity* **Diagram**

| NO | <b>GAMBAR</b> | <b>NAMA</b>                          | <b>KETERANGAN</b>                                                                                  |
|----|---------------|--------------------------------------|----------------------------------------------------------------------------------------------------|
| 1  |               | Actifity                             | Memperlihatkan<br>bagaimana<br>masing-masing kelas antarmuka<br>saling berinteraksi satu sama lain |
| 2  |               | Action                               | dari<br><b>State</b><br>sistem<br>yang<br>mencerminkan eksekusi dari suatu<br>aksi                 |
| 3  |               | <b>Initial Node</b>                  | Bagaimana objek dibentuk<br>atau<br>diawali.                                                       |
| 4  |               | <b>Actifity Final</b><br><b>Node</b> | Bagaimana objek<br>dibentuk<br>dan<br>dihancurkan                                                  |
| 5  |               | <b>Fork Node</b>                     | Satu aliran yang pada tahap tertentu<br>berubah menjadi beberapa aliran                            |

### **DAFTAR LAMPIRAN**

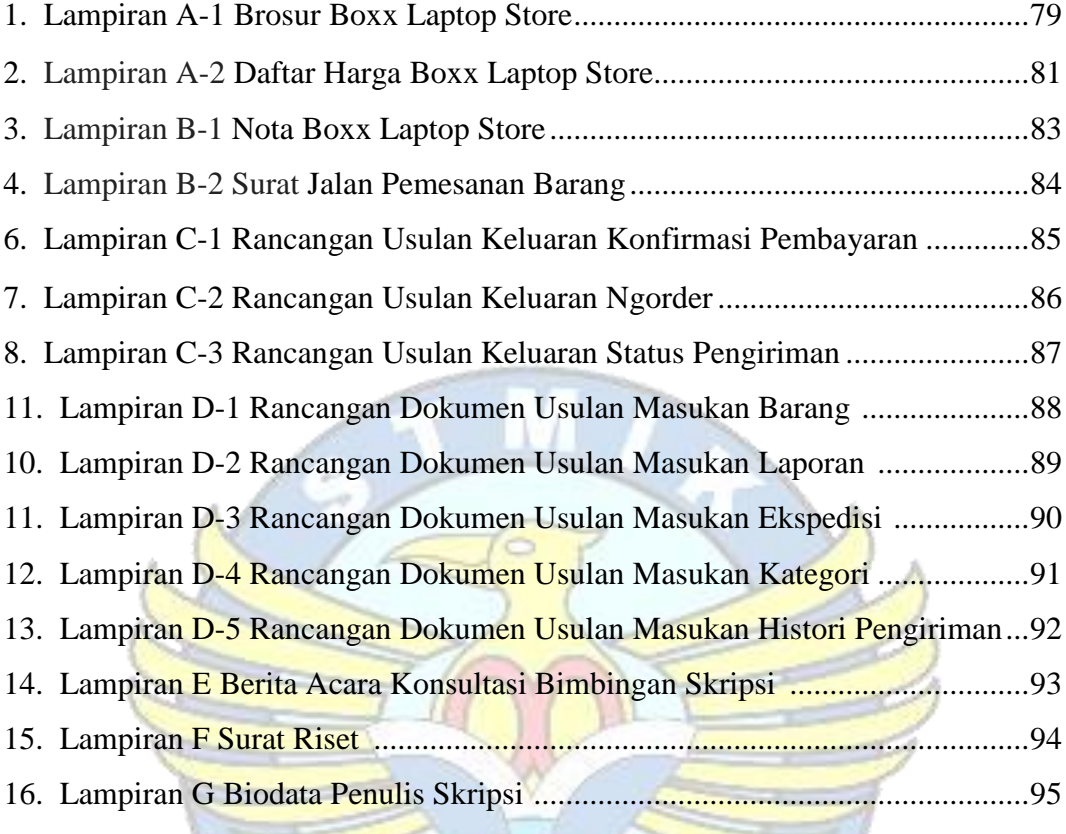

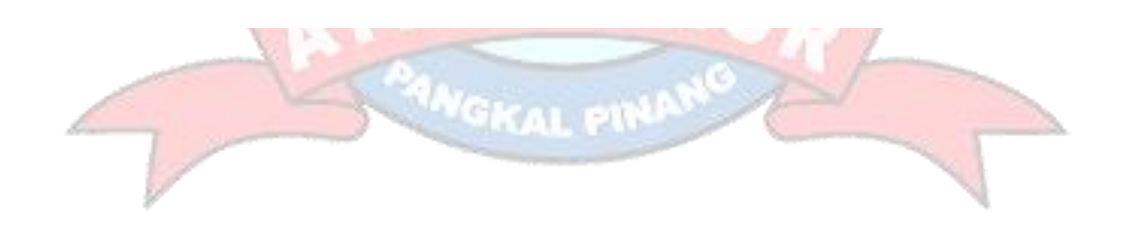